# **Présentation du modèle PHENO**

H.Raynal E.Casellas

en collaboration avec

 Iñaki Garcia de Cortazar-Atauri, Isabelle Chuine, Gallian Colombeau Dominique Ripoche, Hendric Davi, Christian Fournier

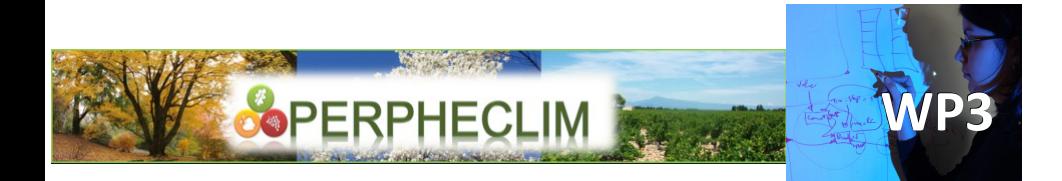

- **Un des objectifs du WP3** : développement d'**outils informatiques génériques** pour l'étude de la phénologie
- **L'existant :**
	- les travaux réalisés par Isabelle Chuine et qui ont donné lieu à la **plateforme de modélisation de la phénologie PMP**  (CEFE – CNRS Montpellier)
	- Les **plates-formes de modélisation et de simulation informatiques** utilisés comme support de modélisation à l'INRA et utilisatrices de modules de phénologie :
		- **RECORD** (agroécosystème)
		- **CAPSIS** (forêt)
		- **OpenAlea** (plante)

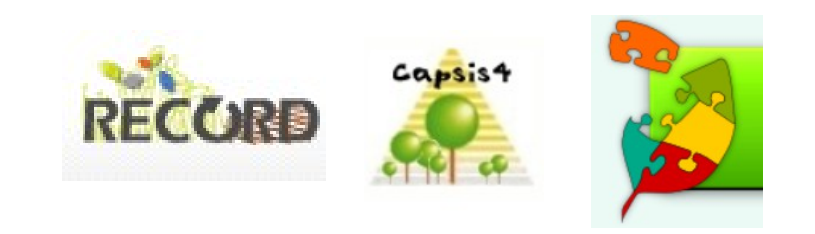

# **Contexte**

- **Motivations à ce travail**
	- **Important de modéliser/simuler le plus finement possible la dynamique de phénologie** en particulier dans les travaux liés à l'impact du changement climatique
	- Dans les PF de M&S actuellement **la phénologie est modélisée de manière relativement simpliste** (ex somme de température et effet seuil). Comment améliorer cette modélisation en bénéficiant des avancées apportées par PMP ?
	- **Modélisation phénologie : concepts génériques** applicables aux espèces étudiées par ces différentes PF
	- **« Surmonter » les verrous informatiques** (conception architecture logicielle différentes entre les 4 outils et langages différents Delphi, C++, Java, Python)

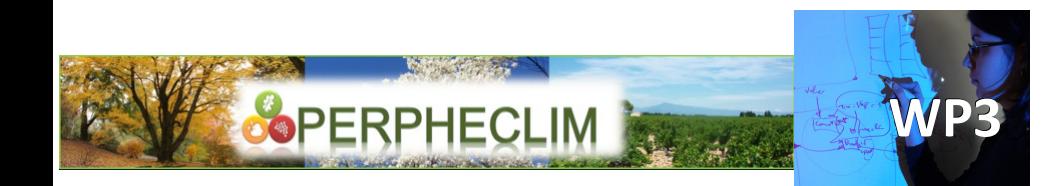

# **Objectifs**

● A partir de PMP **développer un composant informatique générique** dans lequel seront intégrées les fonctionnalités de modélisation et simulation informatique apportés par PMP

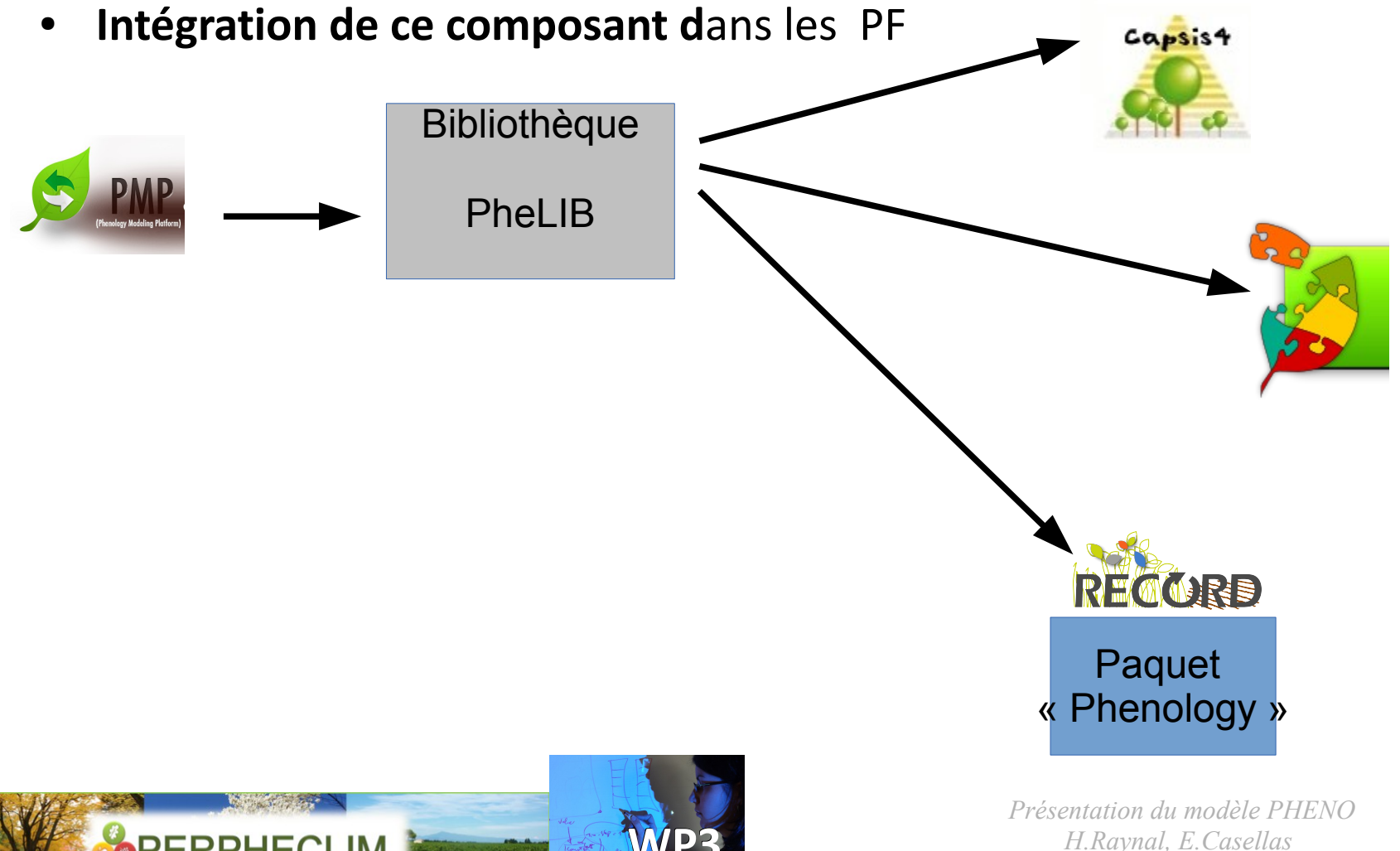

*H.Raynal, E.Casellas* **WP3** *Journée de Restitution de l'activité 2013 – 2014 du projet PERPHECLIM*

# **Le projet informatique associé**

# **Déroulement**

- Étude d'opportunité
- Analyse des outils existants
- Conception de la solution logicielle (architecture, langage …) du composant générique
- Développement informatique
- Validation
- Ajout de fonctionnalités
- Intégration dans RECORD (conception et dévpt du paquet VLE : )
- **Documentation**

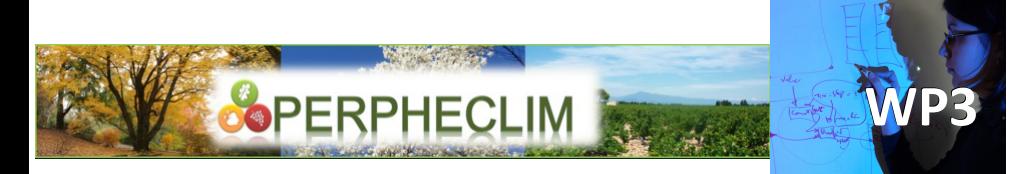

## **Moyens**

- Personnes impliquées :
	- pilotes scientifiques :Iñaki Garcia de Cortazar-Atauri, Isabelle Chuine
	- pilotes informatiques : Hélène Raynal, Eric Casellas, Dominique Ripoche
	- Stagiaire qui a assuré le dévpt informatique : Gallian Colombeau
	- Représentants des autres PF Hendric Davi, François de Coligny Christian Fournier, Christophe Pradal
- Stage de 6 mois financés par PERPHECLIM
- Réunions de travail (4 depuis le début du projet)

Intérêts exprimés par les resp. des PF

- **CAPSIS** (par l'intermédiaire de Hendrik Davi)
	- intérêt de disposer d 'une librairie indépendante de modules de phéno. Pouvoir distinguer par stade
	- étudier des questions diverses comme par exemple l'adaptation des arbres au CC (plasticité ou déplacement ou adaptation génétique)
- **OpenAlea** (Christian Fournier)
	- intérêt de disposer d 'une librairie indépendante de modules de phéno
	- Intérêt pour partager le côté algorithmique ( ajustement des paramètres en ft de données d'observation)
- **RECORD** (Hélène Raynal)
	- Modèles de phéno disponibles dans la PF sont très « basiques »
	- potentiellement limitants dans certains projets de modélisation comme le CC, conception d'idéotypes, protection intégrée, cultures associées ...

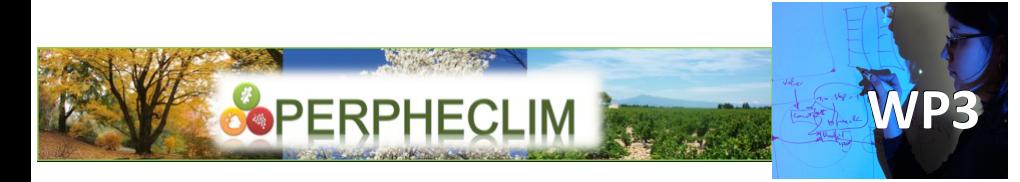

#### ● **PMP**

- Phenology Modelling Platform
- $\bullet$  CFFF CNRS Isabelle Chuine

- Modélisation et simulation de la phénologie
- Fonctionnalités :
	- Simulation de la phénologie (série climatique en entrée)
	- Optimisation (paramétrer un modèle de phénologie sur la base d'observations)
	- Interface graphique
- Delphi

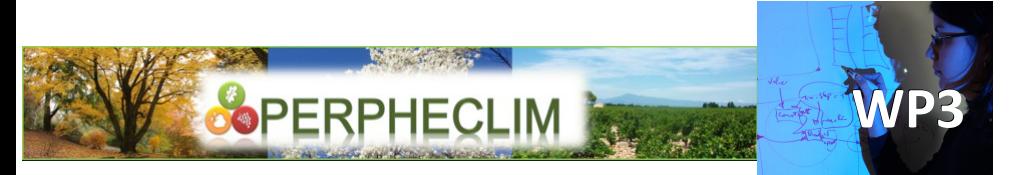

- **RECORD**
- **Renovation et Coordination des** modèles d'AES
- INRA PF transversale EA MIA PHASE SAD SAE2
- Modélisation et simulation des agroécosystèmes
- Fonctionnalités :
	- Construction de modèles (bibliothèque de modèles)
	- Simulation
	- Exploration et plan d'expérience
- Logiciel VLE  $-$  C++ GPL

# **La solution logicielle pour le composant générique utilisable dans un contexte de simulation**

- Basée sur une architecture faisant intervenir :
	- Une **collection de fonctions mathématiques** ( fonctions héritant d'une même classe C++)
	- Un **méta-modèle** (classe C++ )
- Attention : dans le travail présenté ici, on n'a pas traité le cas d'ajustement du modèle de phénologie à des données observées. (optimisation)

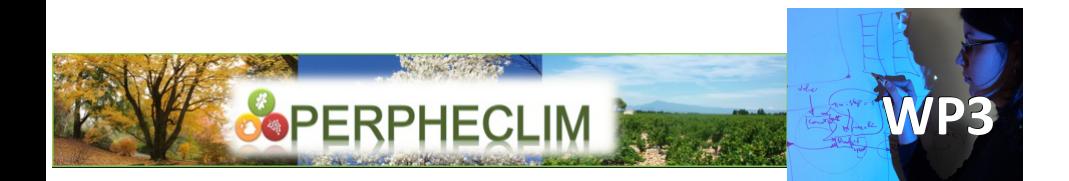

## **La solution logicielle pour le composant générique utilisable dans un contexte de simulation : La collection de fonctions mathématqiues**

- Issu de PMP + recensement bibliographique des fonctions utilisées pour représenter la dynamique de phénologie
- Actuellement **80 fonctions**
- Collection extensible
- Ecriture des fonctions en C++

Alternating.hpp Analytis, hpp AntiChillDay.hpp BidabeCold.hpp BidabeHot.hpp BiologicalDays.hpp Briere1.hpp Briere<sub>2</sub>, hpp ChillDay.hpp ChillHours.hpp CropSyst.hpp CUAlternating.hpp CUSequential.hpp Delpierre.hpp Dormphot.hpp Enzymatic.hpp Erez.hpp FourPhases.hpp Fruit.hpp FruitMatFirst.hpp FruitMatSecond.hpp FUSequential.hpp GDD.hpp

GDDInverse.hpp GDH.hpp GenericUtah.hpp HilbertLogan.hpp Identity.hpp JanischModified.hpp Kontodimas.hpp Lactin1.hpp Lactin2.hpp Lamb.hpp Landsberg.hpp Liu.hpp Logan6.hpp Logan10.hpp LoganExpTb.hpp LoganLinear.hpp LoganModified.hpp LoganOne.hpp LoganTb.hpp LowChilling.hpp MaloExpSine.hpp MaloExpSineModified.}ThresholdSup.hpp Triangular.hpp NegativeExp.hpp

NorthCaroline.hpp Photos.hpp Plateau.hpp PlateauSquare.hpp Polynomial3.hpp PositiveChill.hpp Pouget.hpp ProgressiveUtah.hpp Richardson.hpp RichardsonInverse.hpp Sigmoid.hpp SigmoidNegative.hpp SmoothedUtah.hpp Stick.hpp STICSGermination.hpp Stinner.hpp StinnerEmergence.hpp Taylor.hpp TempHour.hpp TempHourShark.hpp ThresholdInf.hpp

TriangularInverse.hpp Unimodal.hpp UnimodalFixed.hpp Utah.hpp Vegetative.hpp Vernalisation.hpp Wagner.hpp Weinberger.hpp White.hpp Zalom.hpp

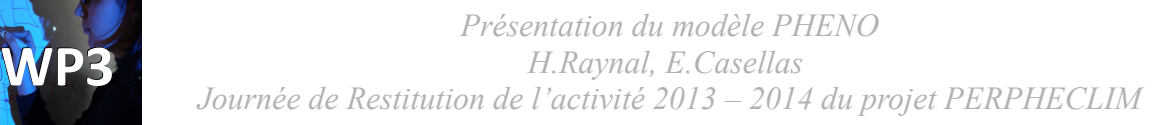

# **La solution logicielle pour le composant générique utilisable dans un contexte de simulation : Exemples de fonctions mathématiques**

 $(18)$ 

#### **Extrait de la documentation en ligne de PMP**

#### GDD

This function was first proposed by de Reaumur (1735) and has been so far the mostly used function to describe the phenology of species. It is linear above parameter  $T<sub>k</sub>$  and null below:

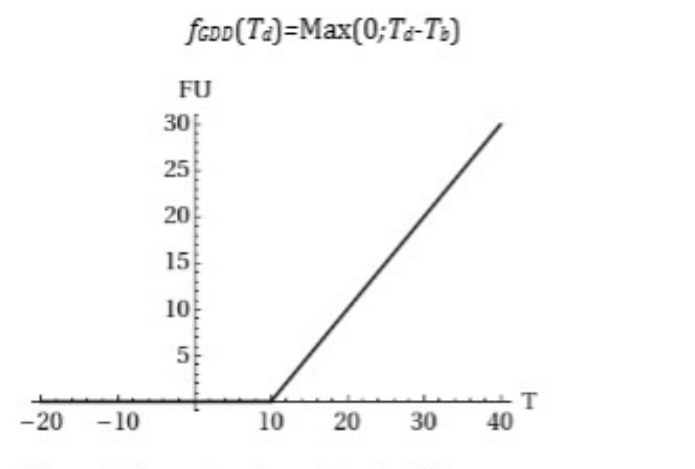

Figure 5. Function  $f_{GDD}$  with  $Q_b = 10$ .

#### Richardson

This function was first introduced by Richardson et al. (1974). This is a modified version of the GDD function with a plateau above the threshold parameter  $T_{high}$ :

 $f_{Richardson}(T_d) = \text{Max}(\text{Min}(T_d - T_{low}, T_{high} - T_{low}), 0)$ 

 $(31)$ 

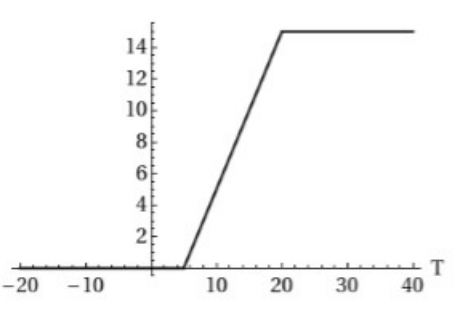

Figure 10. Function  $f_{Richardson}$  with  $T_{high}$ =20,  $T_{low}$ =5.

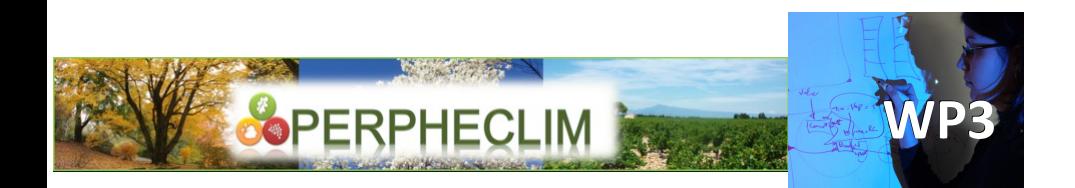

# **La solution logicielle pour le composant générique utilisable dans un contexte de simulation : Le méta-modèle**

- **Décrit les différentes phases de phénologie** :
	- date de début et date de fin
	- les fonctions mathématiques (et éventuellement leurs compositions) pour représenter la dynamique phénologique. (la fonction de réponse)
	- Les valeurs des paramètres associés ces fonctions
- **Décrit le mode d'enchaînement de ces différentes phases**
- Le méta-modèle a été conçu **générique**, il est **paramétré au démarrage de la simulation à partir du fichier issu de PMP** qui est écrit dans le langage XML.
- **Principe du workflow** 
	- On récupère le fichier du modèle *MonModele.xml* après l'étape de définition puis d'ajustement aux données dans l'outil PMP.
	- On met MonModele.xml comme une donnée d'entrée du Meta-Modèle du composant générique

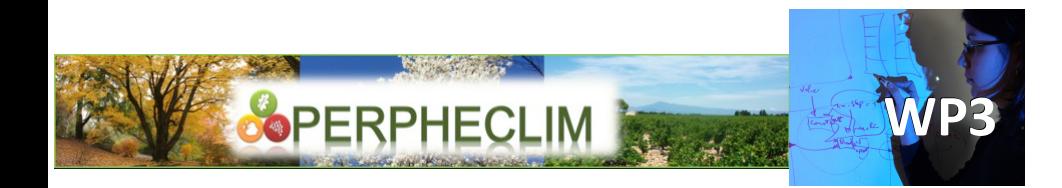

### **La solution logicielle pour le composant générique utilisable dans un contexte de simulation : Exemple d'enchaînement de phase**

### **Exemple de modèle « Model\_complex » développé dans PMP et qui pourra être une donnée d'entrée du composant générique** (fourni en exemple)

À gauche : visualisation dans l'interface PMP

A droite : fichier XML correspondant

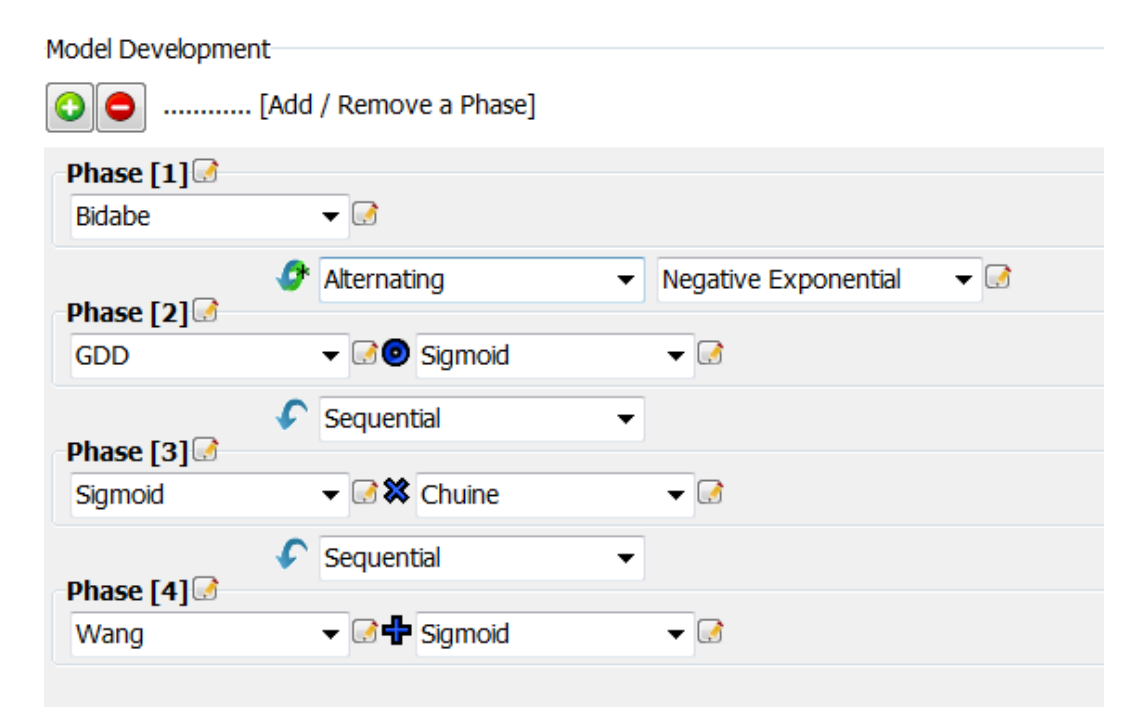

<?xml version="1.0"?[><Model name="Complex Model">](file:///C:/Users/hraynal/EspaceTravailBadet/Projets/Projet_Perpheclim/FinDeProjet_5nov2014/l%20%22) [<Phases>](file:///C:/Users/hraynal/EspaceTravailBadet/Projets/Projet_Perpheclim/FinDeProjet_5nov2014/l%20%22)

[<Phase phenoDataColumn="-1" usedToFit="False" id="0"><](file:///C:/Users/hraynal/EspaceTravailBadet/Projets/Projet_Perpheclim/FinDeProjet_5nov2014/l%20%22)T0 photomode="0" t0DataColumn="-1" value="-122" mode="2"/><TempSamplingFunc value=""/><SStar value="471.773" fixed="True"/><PhaseLinkMode value="0"/> [<OverlapFunction name="Negative Exponential"><](file:///C:/Users/hraynal/EspaceTravailBadet/Projets/Projet_Perpheclim/FinDeProjet_5nov2014/l%20%22)Param name="z" id="0" value="0.00000" fixed="False"/><Param name="w" id="1" value="0.00000" fixed="False"/></OverlapFunction[><Functions>](file:///C:/Users/hraynal/EspaceTravailBadet/Projets/Projet_Perpheclim/FinDeProjet_5nov2014/l%20%22) [<Function name="Bidabe" id="0" weatherDataColumn="0">](file:///C:/Users/hraynal/EspaceTravailBadet/Projets/Projet_Perpheclim/FinDeProjet_5nov2014/l%20%22) <UseDayLengthAsVar value="False"/><VarLinkMode value="0"/><Weight value="1"/><Param name="q10" id="0" value="0.91961" fixed="True"/></Function></Functions></Phase>

[<Phase phenoDataColumn="0" usedToFit="True" id="1"><](file:///C:/Users/hraynal/EspaceTravailBadet/Projets/Projet_Perpheclim/FinDeProjet_5nov2014/l%20%22)T0 photomode="0" t0DataColumn="-1" value="0" mode="1"/><TempSamplingFunc value=""/><SStar value="0" fixed="False"/><PhaseLinkMode value="1"/> [<OverlapFunction name="Negative Exponential"><](file:///C:/Users/hraynal/EspaceTravailBadet/Projets/Projet_Perpheclim/FinDeProjet_5nov2014/l%20%22)Param name="z" id="0" value="-0.20051" fixed="True"/><Param name="w" id="1" value="967.7571" fixed="True"/></OverlapFunction[><Functions>](file:///C:/Users/hraynal/EspaceTravailBadet/Projets/Projet_Perpheclim/FinDeProjet_5nov2014/l%20%22) [<Function name="GDD" id="0" weatherDataColumn="0">](file:///C:/Users/hraynal/EspaceTravailBadet/Projets/Projet_Perpheclim/FinDeProjet_5nov2014/l%20%22) <UseDayLengthAsVar value="False"/><VarLinkMode value="0"/><Weight value="1"/><Param name="Tb" id="0" value="5.00000" fixed="True"/></Function>

**La solution logicielle pour le composant générique utilisable dans un contexte de simulation : Les données nécessaires à la simulation**

Numéro de station

Jour de l'année

Année

Latitude

Température minimale

Température maximale

Température moyenne

Données supplémentaires fournies par l'utilisateur

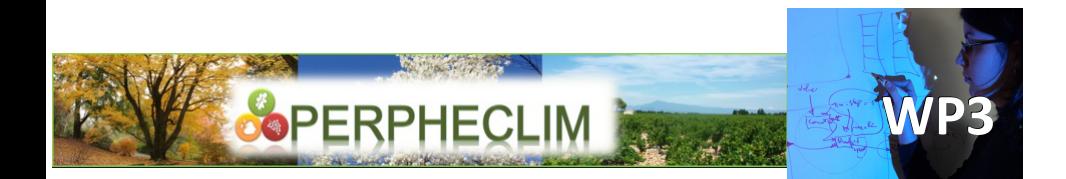

# **La solution logicielle pour le composant générique utilisable dans un contexte de simulation : Gestion de la dynamique**

**Des approches différentes en terme de dynamique temporelle de la simulation**

- Une « simulation »  $PMP:$ calcul complet du modèle
- PF telle que RECORD : nécessite le calcul à chaque pas de temps de simulation ← nécessaire en particulier pour le couplage avec d'autres modèles . Nécessité d'échange d'infos entre les différents modèles à chaque pas de temps

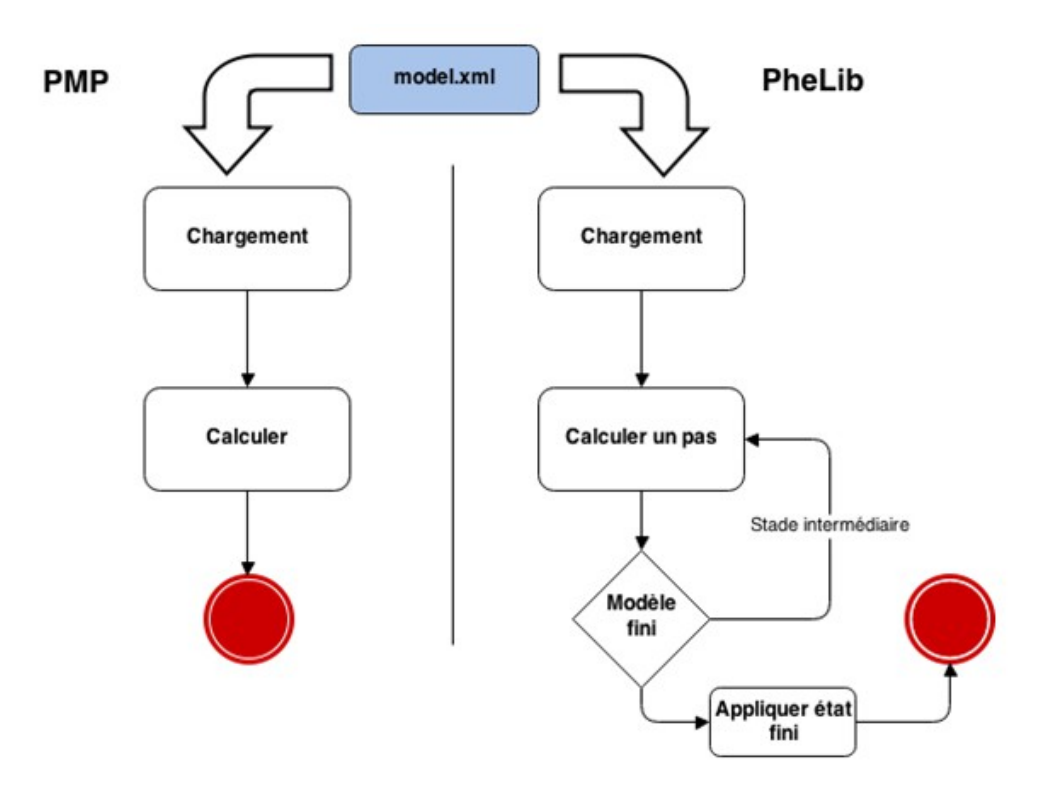

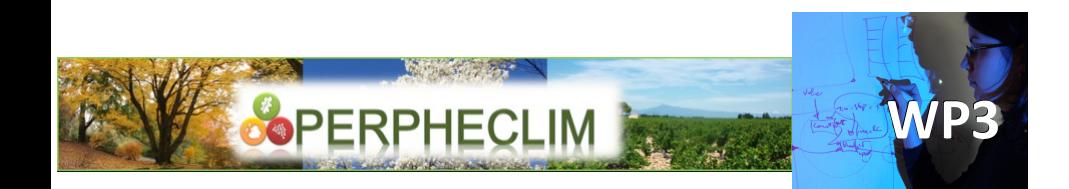

- Pour répondre à la contrainte de généricité du composant PheLib, 3 options sont proposées pour la gestion de la dynamique. Elles répondent aux 3 cas possibles d'utilisation :
	- **Ft « bas niveau »** : mode de calcul pas à pas et pas de gestion de l'accès aux données d'entrée (Ex pour RECORD)
	- **Ft « intermédiaire »** : mode de calcul pas à pas et gestion de l'accès aux données d'entrée
	- **Ft « haut niveau »** : mode de calcul en 1 seule fois

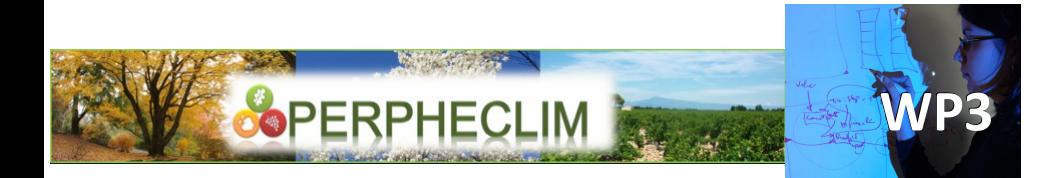

- La bibliothèque PheLIB portée sur RECORD :
	- Fournie sous la forme d'un paquet informatique directement utilisable dans la PF : « **Phenology** »
	- Sa structure : respecte le standard des paquets informatiques VLE (logiciel socle de RECORD)
	- Choix de l'implémenter en utilisant l'extension VLE « EquationsDifférencesMultiples ». Pas de temps=1 jour
	- Appel « journalier » au code de calcul de PheLib

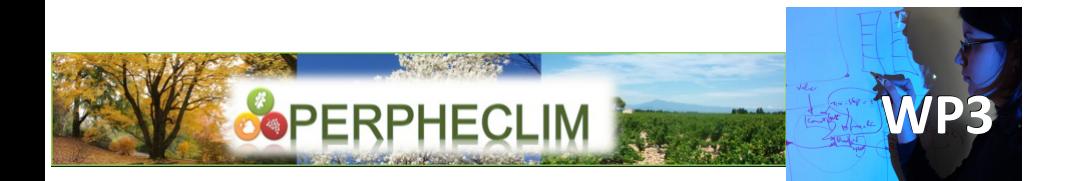

# **Intégration dans RECORD**

- L'exemple ci-dessous est représentatif de comment peut être utilisé PheLib dans le contexte de RECORD :
- Le modèle est composé de deux sous-modèles
	- Le composant Climate (lecteur de séries climatiques, un des composants de RECORD)
	- Le composant atomique Pheno basé sur PheLIB (calcule le stade phénologique BBCH et peut le fournir à d'autres modèles)

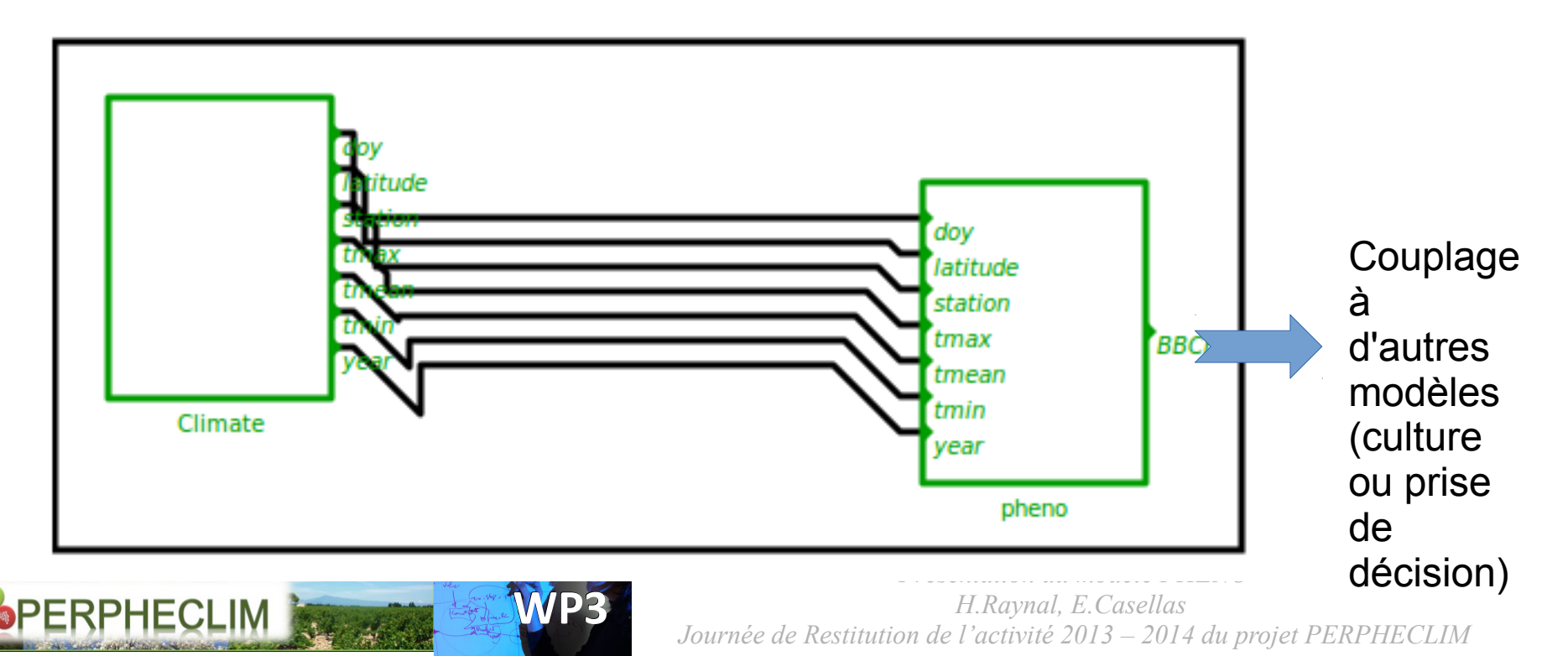

- **On a aujourd'hui un composant générique et un paquet pour RECORD, opérationnels et documentés.** Passer maintenant à l'étape de « rôdage » ?
- **Quelques idées pour poursuivre ce travail sur les 3 axes :**
	- Utilisation de ce travail pour les autres PF Openalea et CAPSIS ?
	- Adaptation de l'interface à différents cas d'étude (en particulier pour RECORD--> grandes cultures)
	- Travail sur l'algorithme d'optimisation (pour calibrer le modèle aux données ) en bénéficiant du lien dynamique à R disponible sous RECORD
- **Stage en 2015**

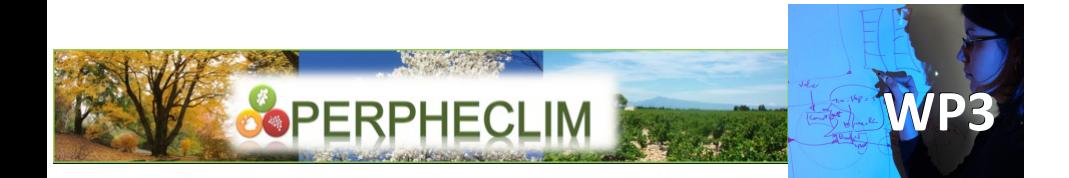

# **Merci de votre attention**

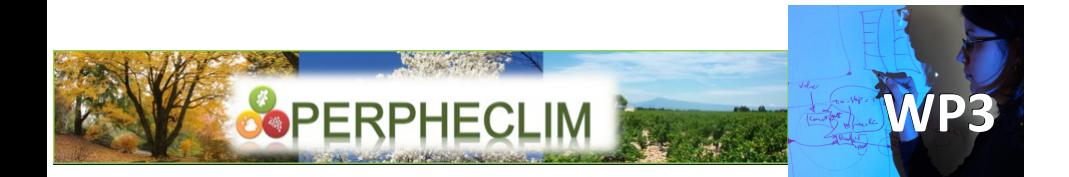